# ixelink® **A NEVITAR COMPANY**

**Pixelink Software Developers Kit** *for Windows and Linux*

## **Pixelink Software Development Kit (SDK)**

Providing full control of all camera functions, the Pixelink Software Development Kit (SDK) is the software package of choice for developers and system integrators integrating Pixelink cameras into their application.

## **Fast and Easy Integration**

The Pixelink SDK provides access to the full Pixelink Application Programming Interface (API) and provides sample applications with full source code, wrappers for many 3rd party controls, such as LabVIEW, along with full documentation. The Pixelink SDK is compatible with Microsoft Windows and popular Linux platforms. When using the Pixelink SDK, developers can integrate Pixelink cameras into their custom applications with ease. The API can be used to query and control the feature set supported by any Pixelink camera. Integration with the camera is simple and fast. The Pixelink SDK also includes Pixelink Capture, our showcase application, that demonstrates the capabilities and performance of Pixelink cameras and Pixelink software. Pixelink Capture also acts as a camera configuration utility and provides access to camera features that may not be available with standards-based camera definitions such as USB3 Vision, GigE Vision or DCAM (IIDC) based software packages. More than 50 sample applications explaining common uses and procedures are included with the SDK. The Pixelink SDK also provides an API function call log file that shows the sequence of API calls used and their parameter values to assist application developers to get their applications working quickly and correctly.

### **Free Technical Support**

Pixelink also supplies full technical support for the SDK. The support includes access to our knowledge base on the Pixelink website, free software upgrades and personal assistance from our experienced support team.

### **Powerful, easy to use interface**

- Generic command set for all Pixelink camera models
- Fast and flexible access to streaming video
- Trigger and I/O controls

## **Supported Platforms**

## Windows:

 Vista (32 and 64-bit) 7 (32 and 64-bit) 8 (32 and 64-bit) 10 (32 and 64-bit)

- Capture and save images and compressed or uncompressed video clips
- Free technical support
- 50+ sample applications

Linux:

 PC Ubuntu 14.04/16.04 (64-bit) Odroid XU3/4 Ubuntu 14.04/16.04 (32 bit) Jetson-TK1 Ubuntu 14.04 (32-bit) Jetson-TX1/2 Ubuntu 14.04/16.04 (64 bit)

# Pixelink® **A NEVITAR COMPANY**

# **Pixelink Software Developers Kit**

*for Windows and Linux*

## **Drivers**

USB3 Vision GigE Vision IIDC (DCAM) Direct Show compatible TWAIN Support USB 2

## **Compatible Cameras**

All current Pixelink camera models

# **API Function categories**

Detect cameras Initialize/uninitialize cameras Identify cameras Interrogate camera capabilities Get/set camera features Load/save camera settings to camera Video stream controls Frame grabbing Set overlay callback functions Preview window controls Image capture and format controls Video capture and format controls Error reporting Trigger and GPO control Timing and performance functions

## **Software Compatibility**

.Net (C#, VB.Net, etc.)  $\mathsf{C}$  $C_{++}$ Visual Studio 2003 and above Python

## **3rd Party Support**

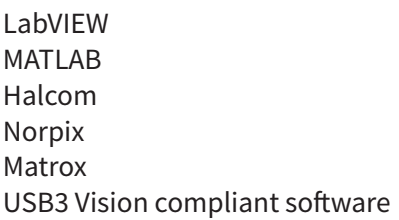

# **Pixelink Capture Controls**

Image enhancement Lookup table Region of interest controls Includes autofocus lens control for Varioptic liquid lenses Includes focus zoom control for Navitar lenses Includes autofocus lens control for Edmund Cx lenses Trigger and GPO controls Callback function examples Image Capture Video Capture Extended shutter Image histogram

## **Ordering Information: Part Number PL-SW-SDK**

To obtain the Pixelink® Software Development Kit (SDK), Pixelink camera customers must register with the Pixelink® Support Group on www.pixelink.com using the unique serial number provided upon purchase. That serial number acts as a site license and the customer is then entitled to lifetime support. Registered users will also be notified when new SDK updates become available.